## **WORK INSTRUCTION BREAKDOWN SHEET**

Operation: Scanning Electron Microscope (SEM) Startup/Sample Loading/Shutdown Instrument: ASPEX EXplorer SEM

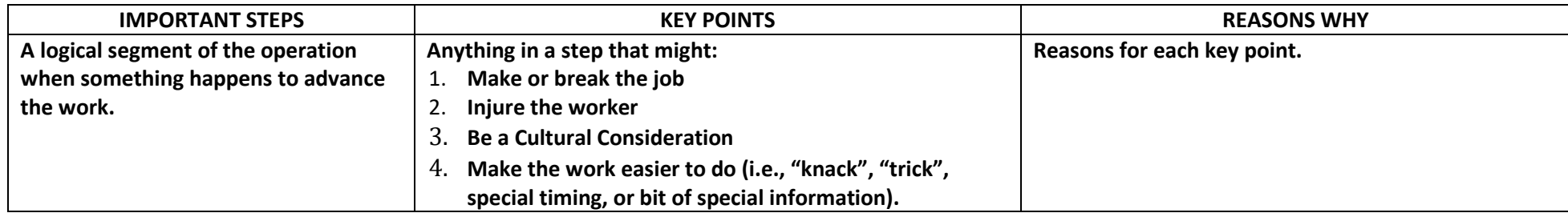

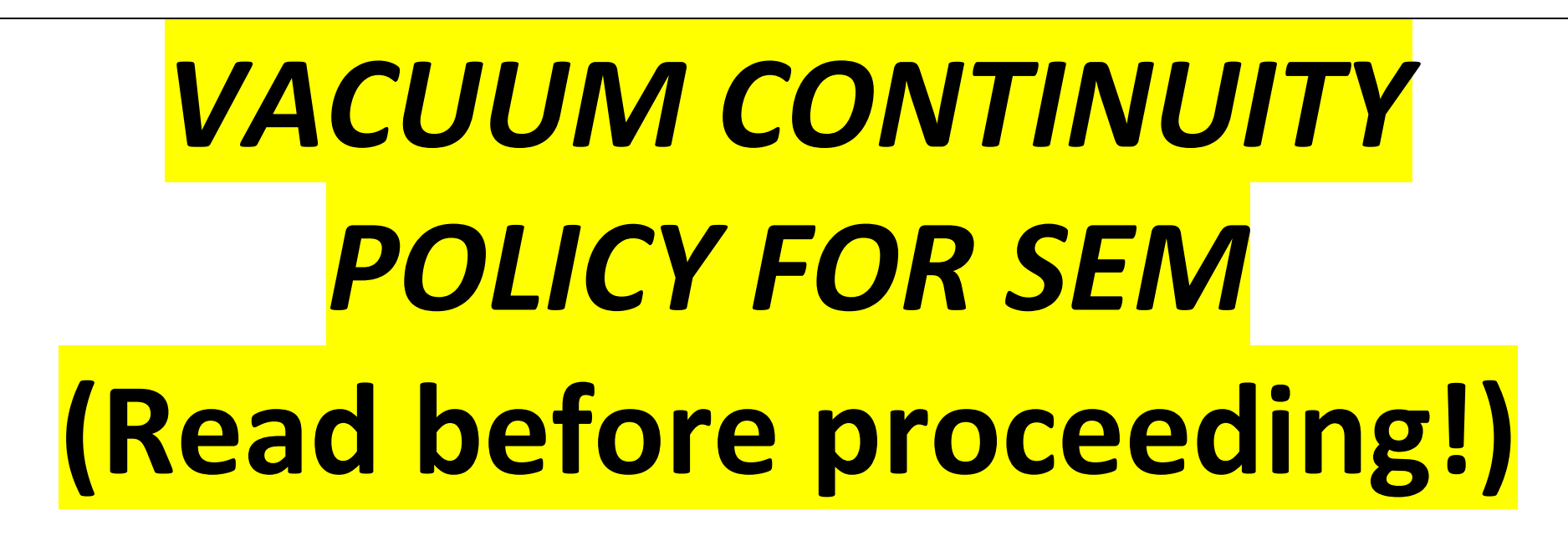

- *Sample Chamber* is under high vacuum.
- Computer and SEM are to be left **ON at all times** to insure continuity of vacuum per NanoLab policy.
- Rapid shift to ambient atmospheric pressure can cause significant damage to the SEM's components!
- Vacuum is maintained in *Sample Chamber* to minimize contamination and to decrease rate of oxidation of tungsten (W) *Filament*; thus, vacuum continuity maximizes the *Filament* lifetime.

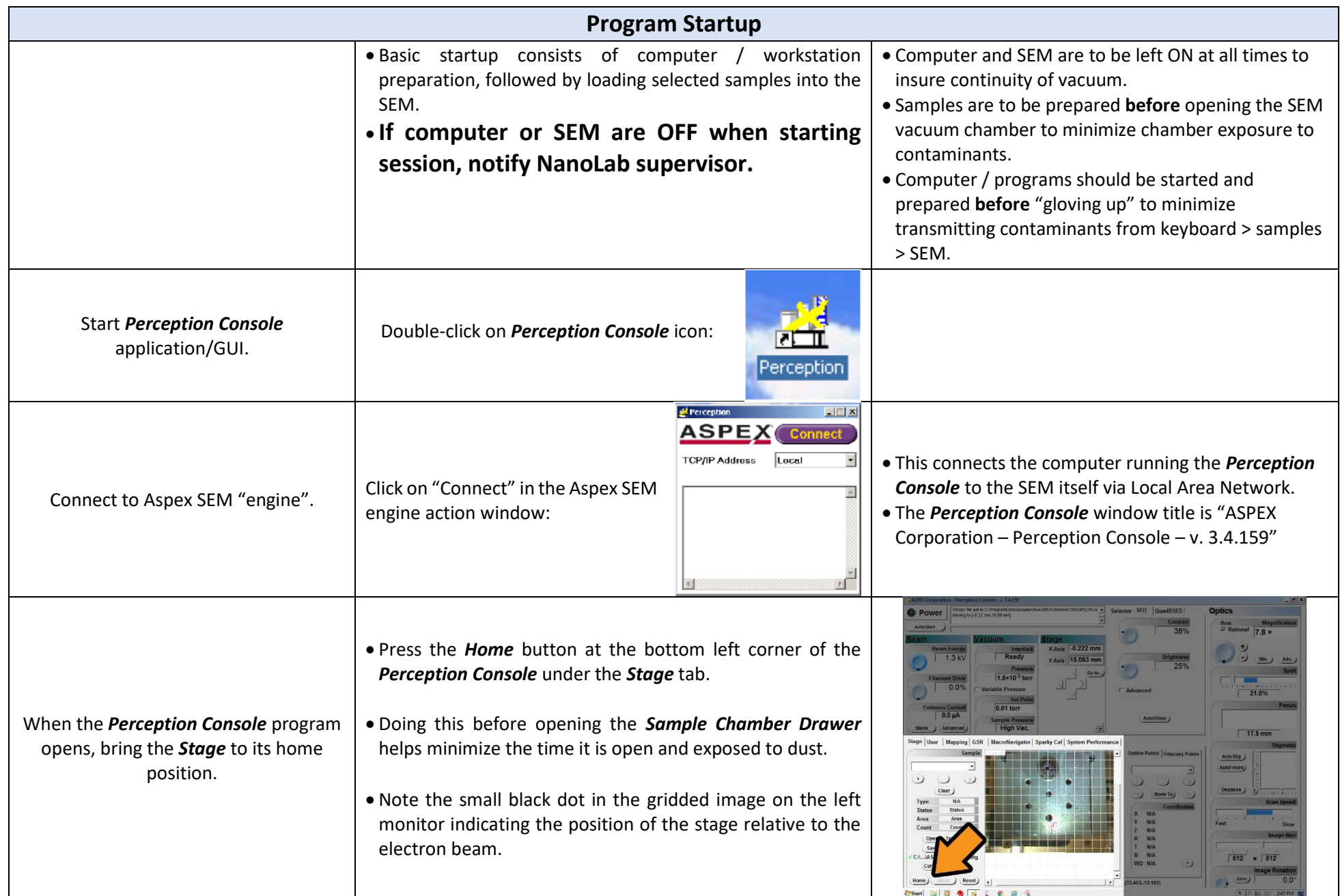

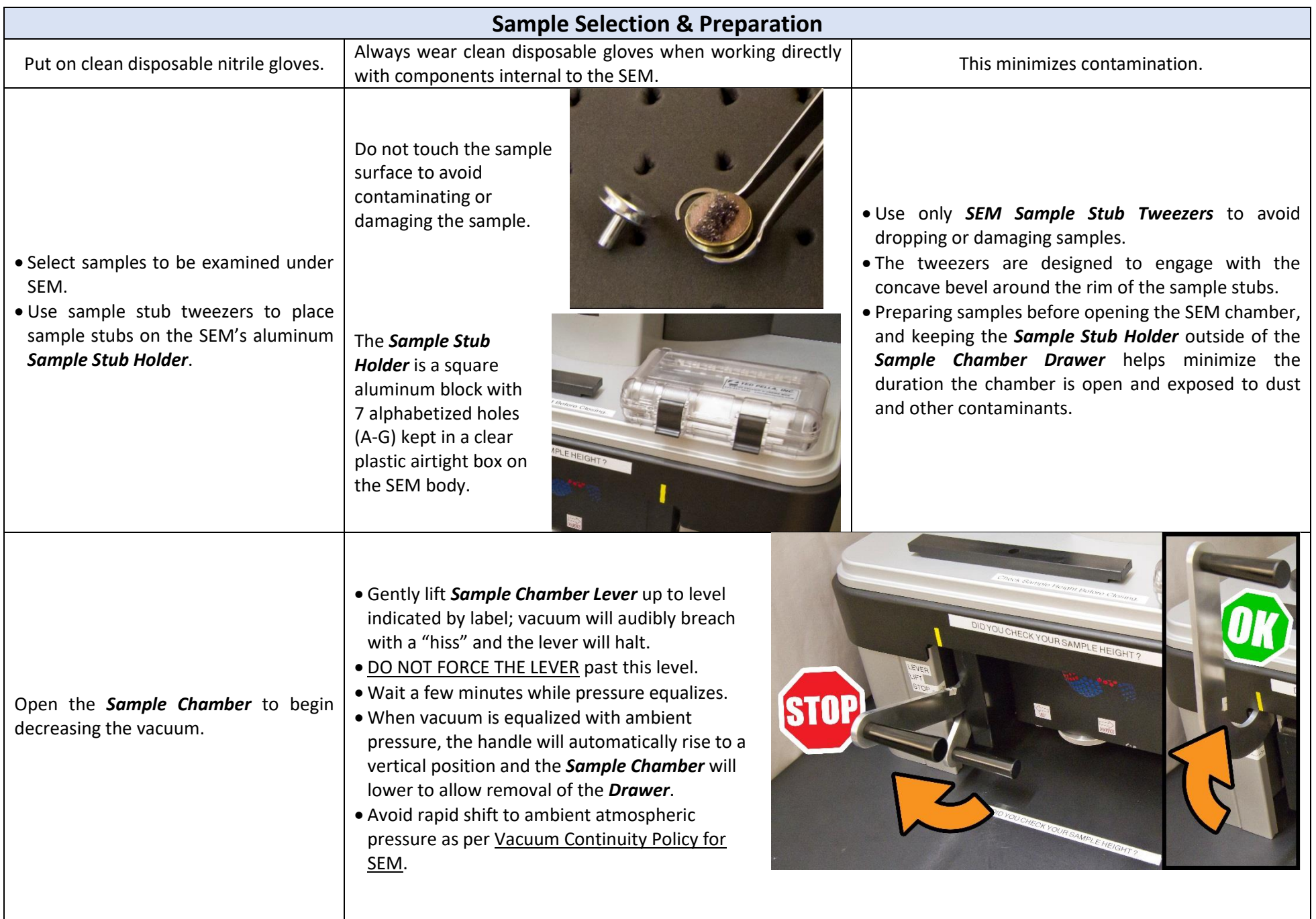

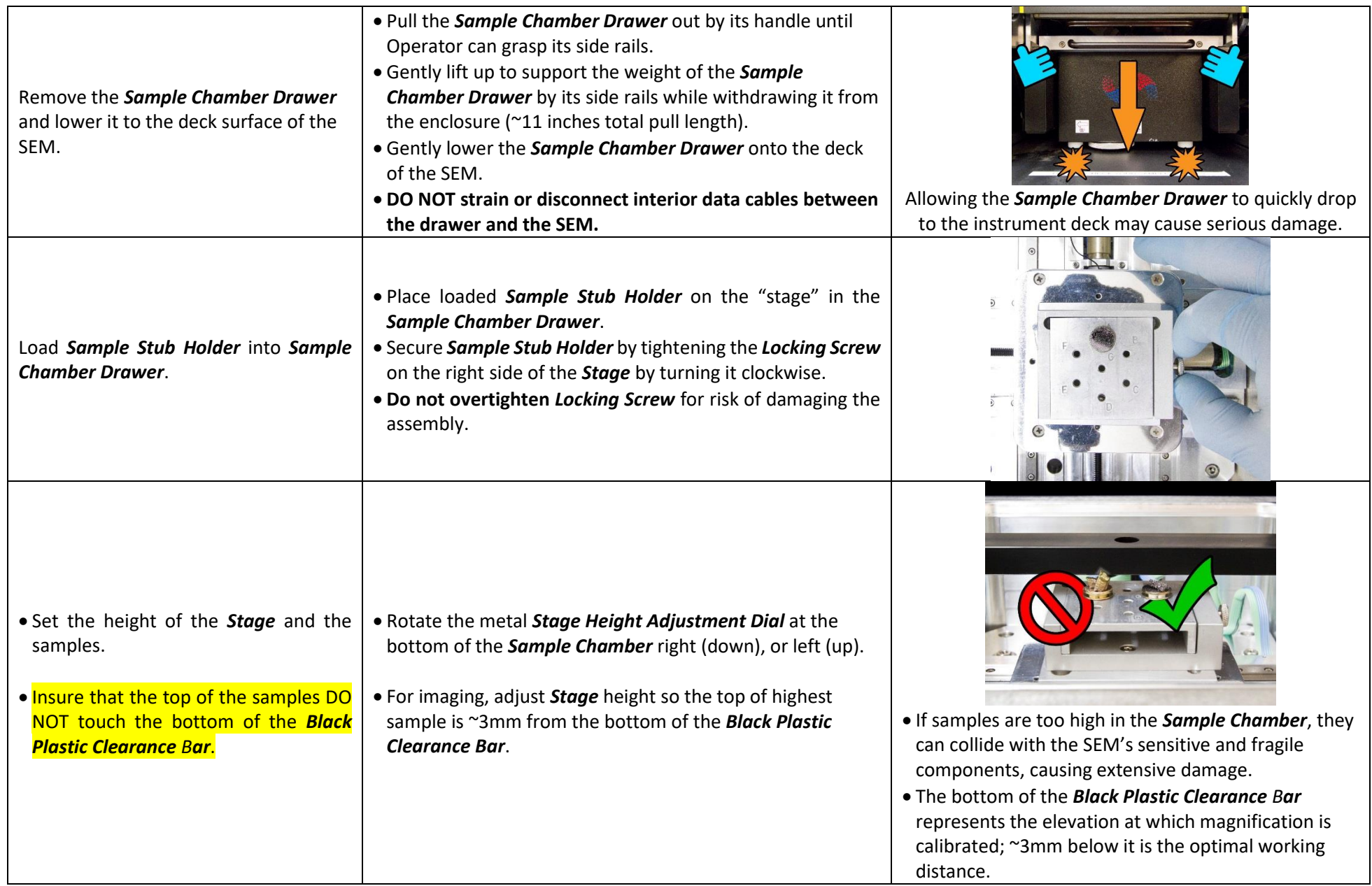

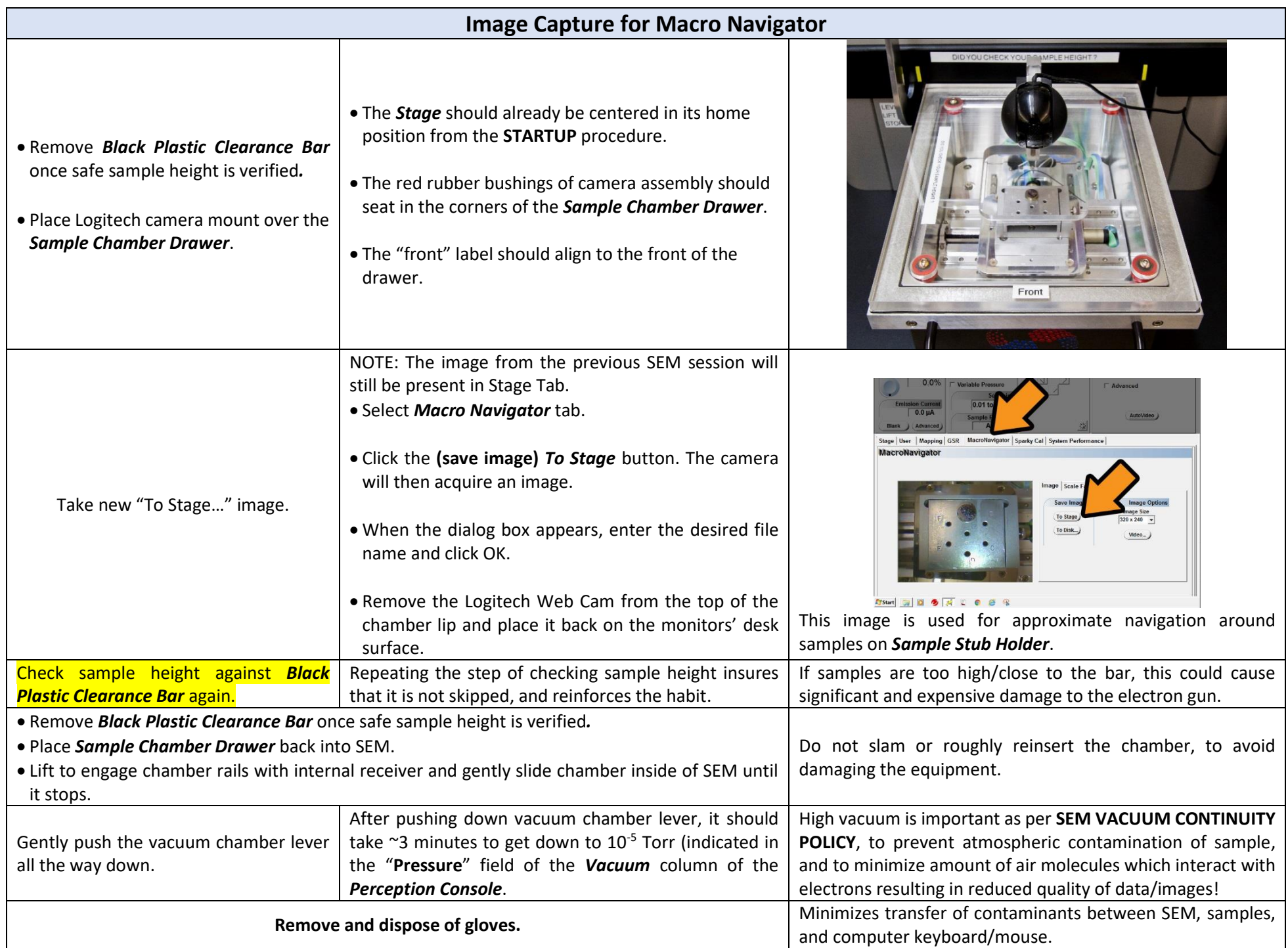

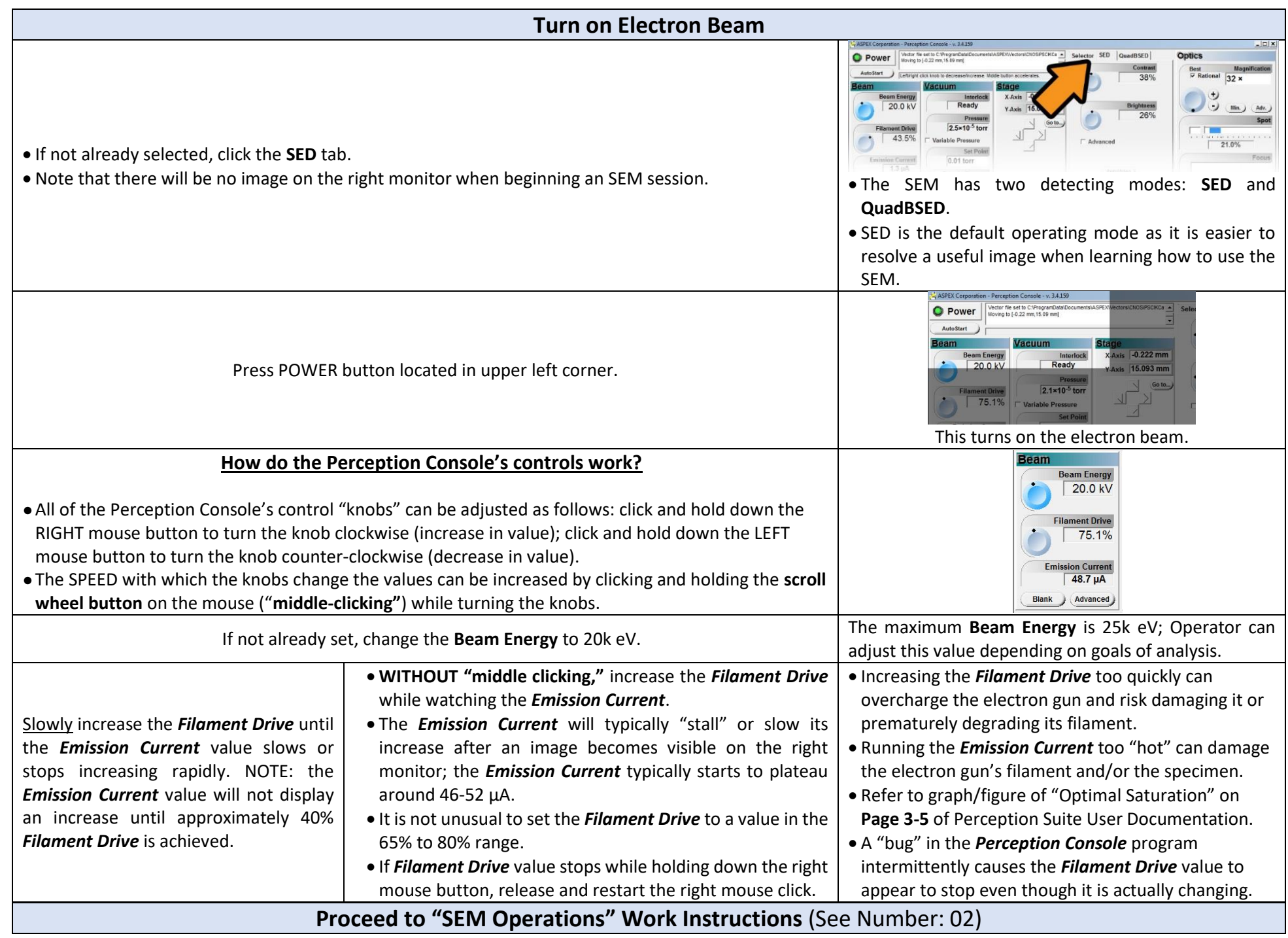

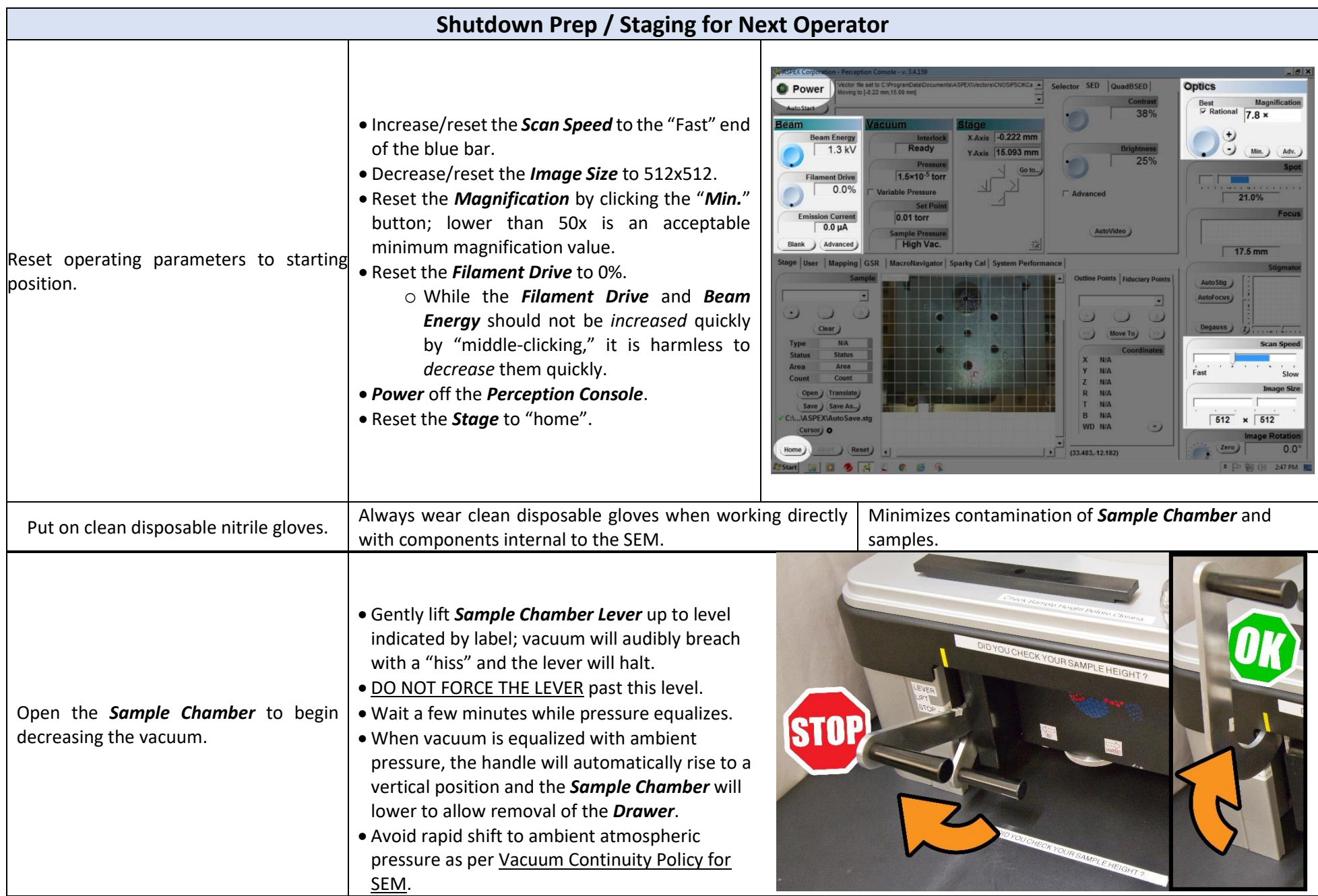

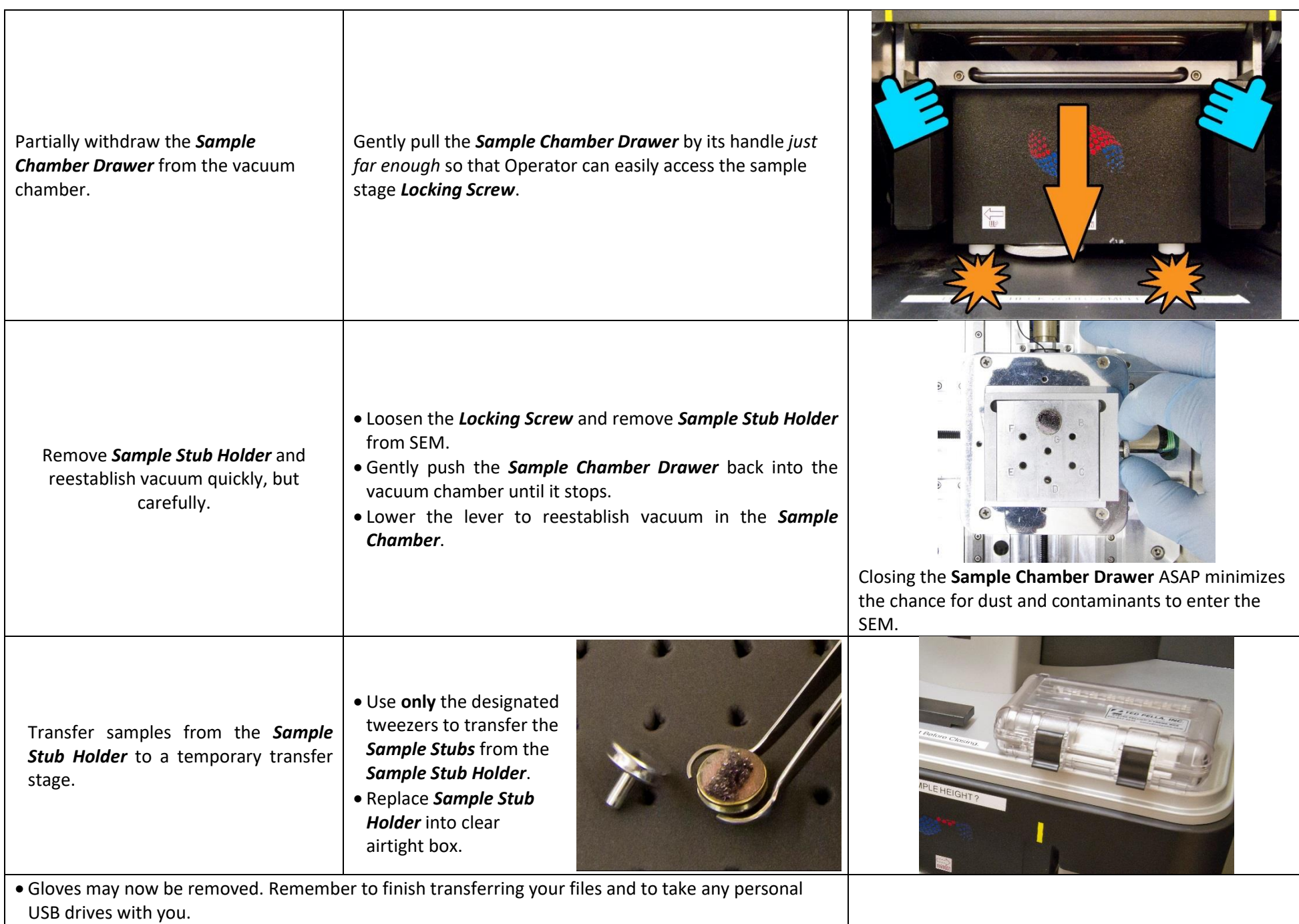

• Close the *Perception Console* program, but leave the computer on.